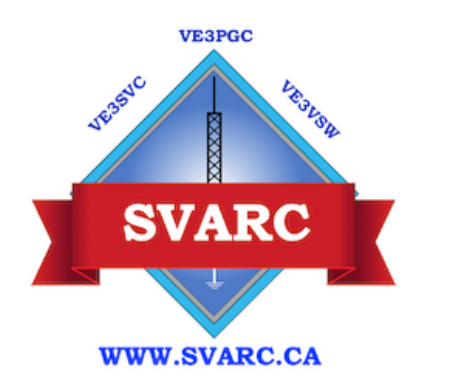

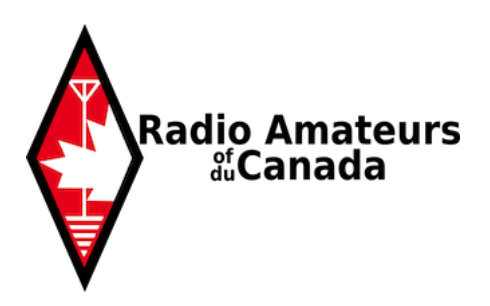

## **October 2023 Newsletter**

## **Seaway Valley Amateur Radio Club**

The **Seaway Valley Amateur Radio Club** is a 'not for profit' organization incorporated in the Province of Ontario that promotes Amateur Radio and provides Auxiliary communication Services in Cornwall and surrounding area. The Club's mailing address is 4672 O'Keefe Road, St. Andrews West, ON. K0C 2A0.

The Seaway Valley Amateur Radio Club operates several repeaters in Cornwall and surrounding area. For a detailed list of repeaters operated by the club please visit our website at SVARC.ca.

- **President: Earle DePass** (VE3IMP)
- **Vice-President:** Joe Scott (VE3ADB)
- **Secretary:** Roger Bélanger (VA3GBV)
- **Treasurer:** Chris Lauzon (VA3CRR)
- **Technical Director:** Doug Pearson (VE3HTR)
- **Net Manager:** Earnest Vinson (VA3EWV)
- **ACS Coordinator:** Earle DePass (VE3IMP
- **Newsletter:** Roger Bélanger (VA3GBV)

#### In this issue:

President's Message Note from the editor Show and Tell:

> Fox Hunt Coffee Klatch The Geek's Corner

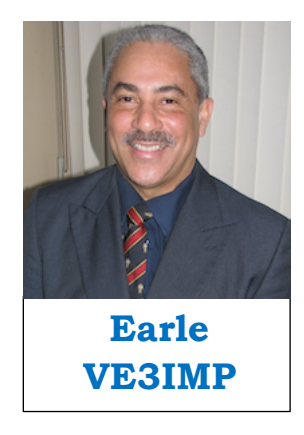

# **President's Message October 2023**

#### **SVARC President's Message**

#### **October 2023**

Fall with its beautiful colours, shorter days and cooler temperatures is definitely here! Gone are the really light and bright mornings. Some say that it really just the "start" of the antenna work season! Why put off what you could have done when it was warmer to be able to feel the warmth of the tower burn?

Our Fall program is now underway with plans starting to take hold for our Christmas dinner on December 5, 2023. Thanks to Earnest (VA3EWV) for suggesting and selecting the venue if Quinn's Inn. Please advise him soon that you plan to attend. If the Christmas Party was anything like last year, you won't want to miss this fun event!

A warm welcome to our newest member - David Tucker - to the SVARC. David is one of those working on his Amateur Radio Operators licence. He attended our last (October 25, 2023) meeting and seems keen to be involved in Amateur Radio.

Our Coffee Klatches at *Spinners* restaurant on the second and fourth Saturday's continue to go well and attract many. I hope you come out and enjoy the fellowship!

Our last two General Meetings – conducted in hybrid format - have seen the highest attendance ever. Maybe it's the prospect of a change in executive (lol)?! Our Nominations Committee has been busy and elections take place at our next meeting. There is still a chance that you may wish to take on one of the leadership roles in our small but mighty club?!

Following Joe's (VE3ADB) resignation due to his new work role, Earnest (VA3EWV) continues to do a great job as our Net Manager. Joe was also our Social Convenor at our monthly meetings, and I thank him for his good work at both over the last several months.

How about you take a turn at being the Net Controller one Monday and give Earnest a break?

Our last Fox Hunt - held in a rural setting near Alexandria - was a hoot! Thanks to Steve (VE3EZB) for hiding the crafty transmitter and the Hunter and his team for finding it. We wish Mireille well and a speedy recovery. Hunter will hide the slide machine on November 26, 2023 when our next Hunt will be held.

We hope to see you at our next hybrid meeting planned for November 29, 2023 at *St. John Ambulance*, Cornwall.

Happy HAMming!

73,

Earle DePass (VE3IMP)

President, SVARC (2022-2024)

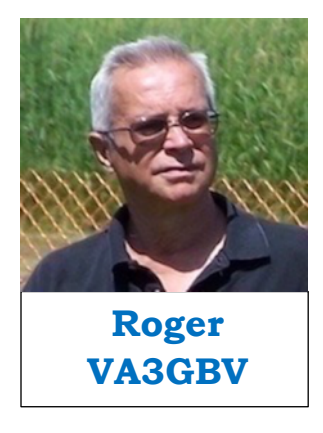

# **Note from the Editor**

#### **1. October edition.**

The fall colors were in full swing this month and our backyards was no exception.

Enjoy the fall because very soon the snow will be upon us.

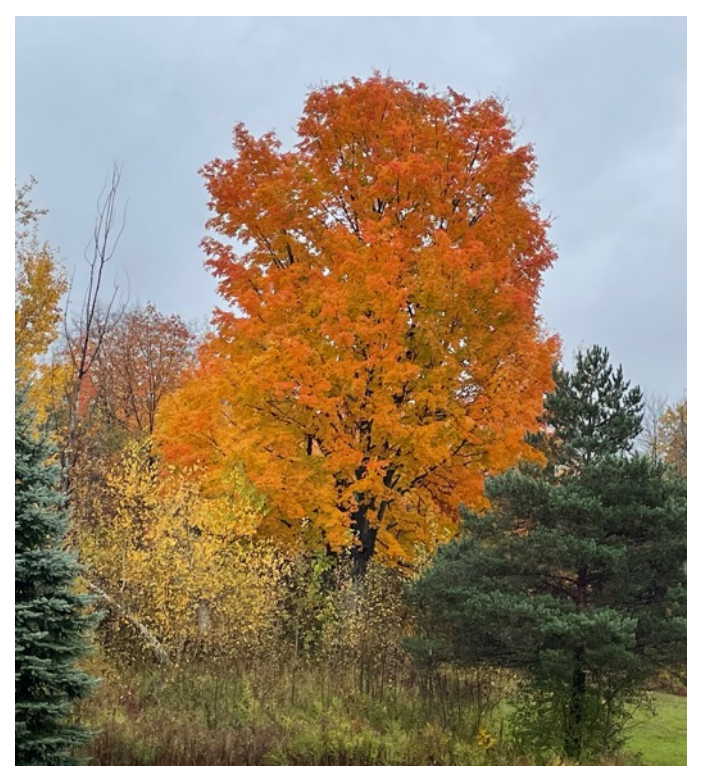

#### **2. Fox hunt**

Steve (VE3EZB) was our Fox Hunt game master and sly he was. But not sly enough for hunter (VA3HWF), See more pictures on page 4.

#### **3. The Geek's Corner**

In the geek's Corner this week a look at a WEB application for predicting repeater coverage. See page **XY**

You are all welcome to contribute to this section and write about what you use, build, program or design.

#### **4. Election year**

As mentioned last month, this year is election year for the Seaway Valley Amateur Radio Club.

The present executive has served a 2 year term. As per our by-law, a nomination committee announced the proposed slate for a new executive at the October Club Meeting. Thus, giving each of us time to make-up our mind and prepare to vote at the November meeting.

The nominees are John Grow (VE2EQL) for president, Earnest Vinson (VA3EWV) for Vice-President. The Secretary and treasurer are still open at this time.

#### **5. On a lighter note:**

"*If you tell the truth, you don't have to remember anything." Mark Twain* 

## **Show and Tell**

### **Coffee Klatches**

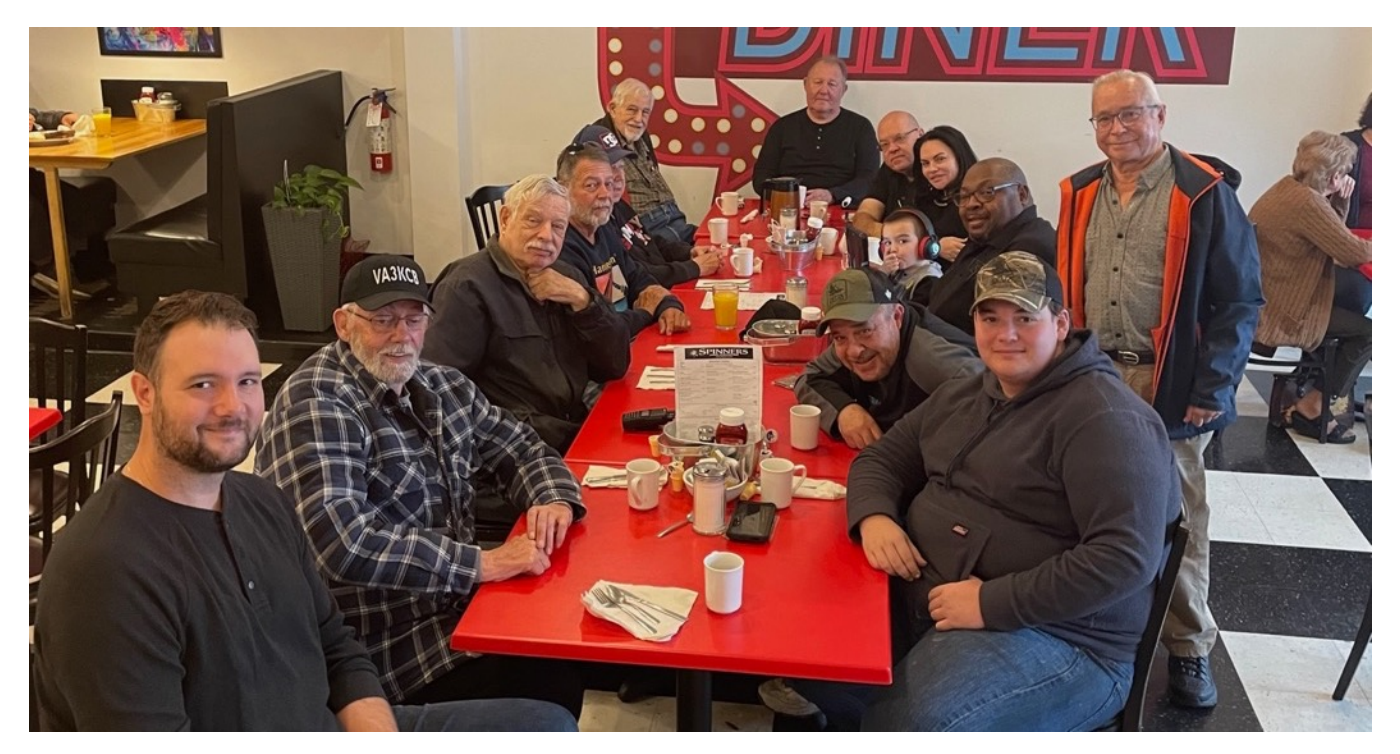

October 14, 2023, at Spinner's

From left to right: Brendan (VA3BXJ), Rick (VA3KCB), Rick (VA3EV), Dean (VA3BS), Marshall (VE3SX), Don (VA3NC), Doug (VE3HTR), John (VE2EQL), Natalia, Earnest's grandson Knox, Earnest (VA3EWV), Roger (VA3GBV), Jason (VE3PRY) and Hunter (VA3HWF).

!

## **The October 15, 2023, Fox Hunt**

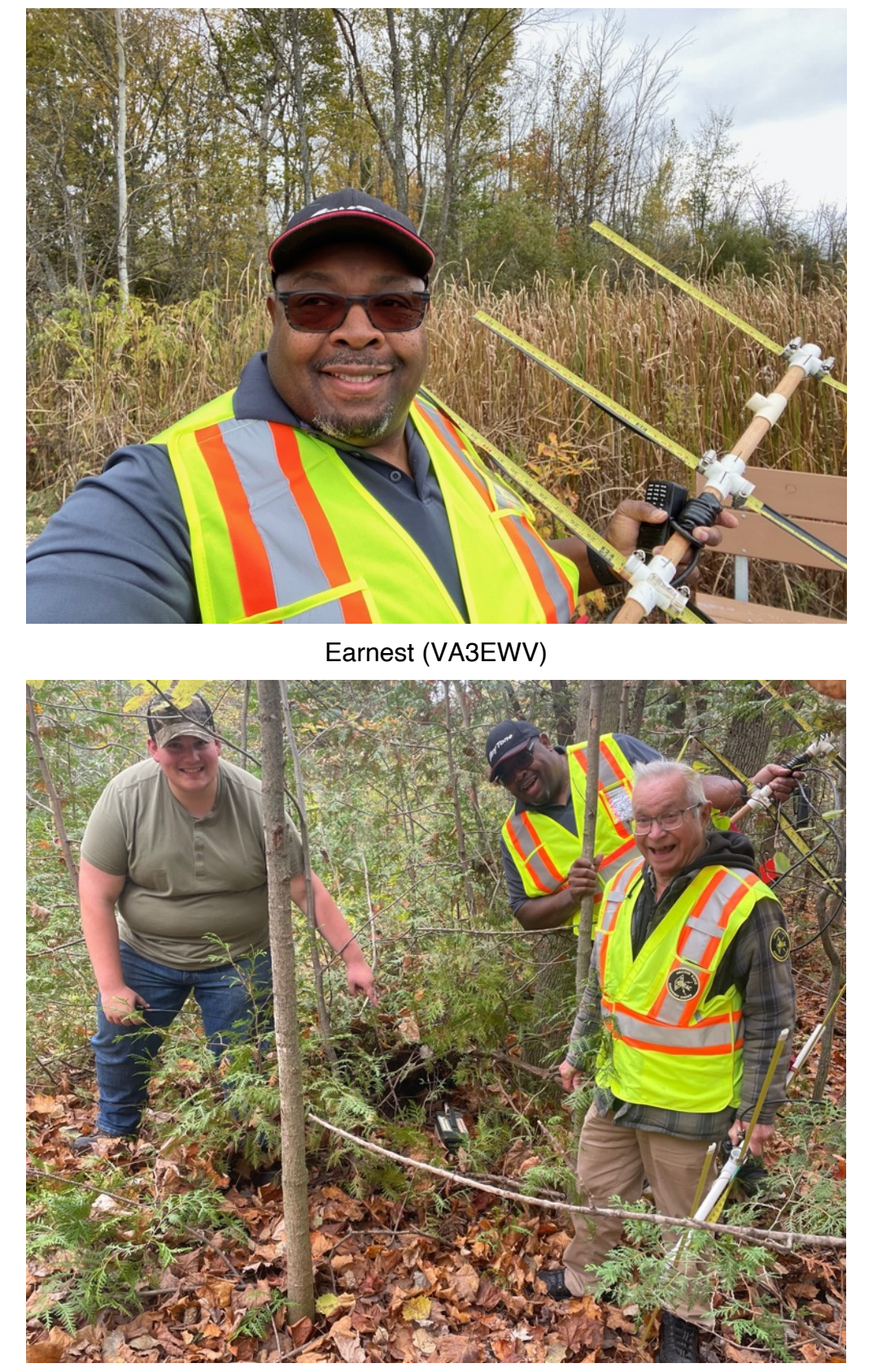

The appropriate winner of the hunt: Hunter VA3HWF), Earnest (VA3EWV) and the horrified! looser Roger (VA3GBV)

# **The Geek's Corner**

### **Radio Mobile On-Line**

https://www.ve2dbe.com/rmonline\_s.asp

by Roger Coudé (VE2DBE)

#### **What is it?**

Radio Mobile Online is a radio wave propagation prediction tool dedicated to amateur radio. It uses digital terrain information and a mathematical model to simulate radio transmissions between two fixed sites (radio link) or between a fixed site and a mobile (Radio coverage). The digital terrain information comprises three databases: ground elevation, land cover, and population density. Those databases are located on the server and represent a total of 200 GigaBytes.

First you create an account and log-in:

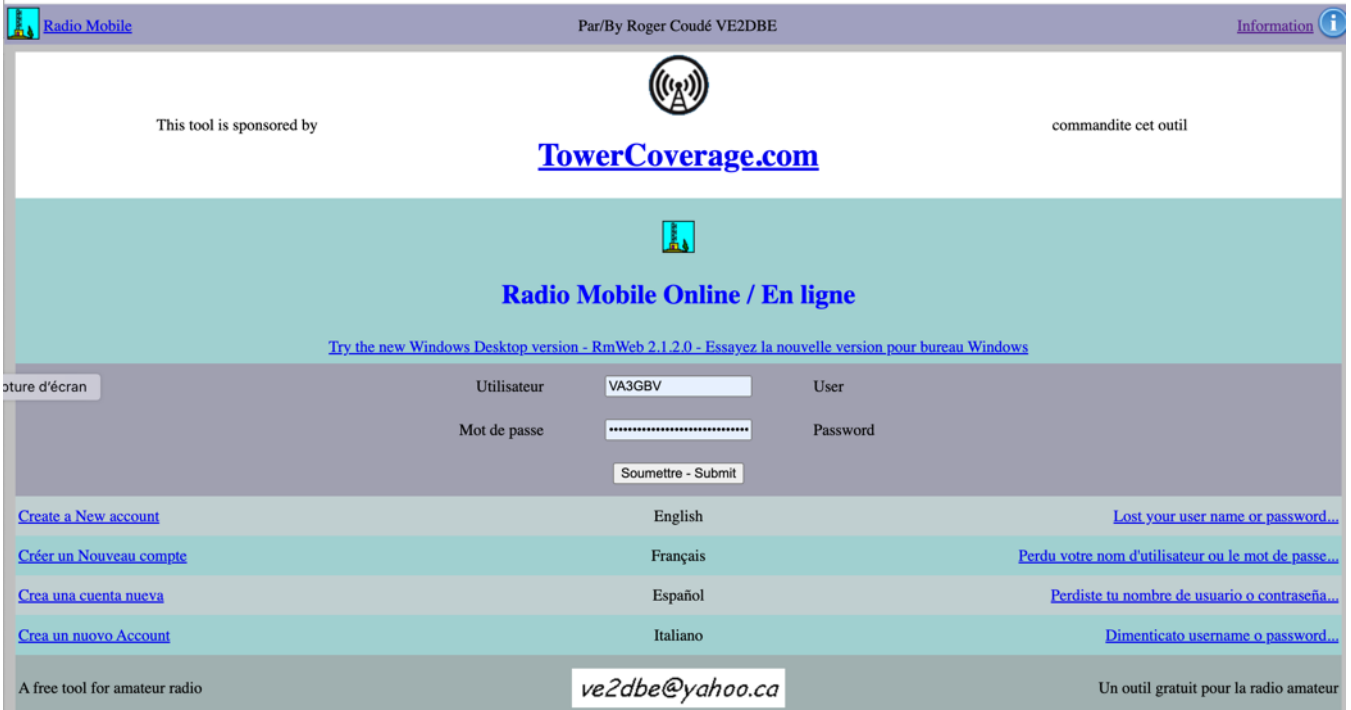

The main menu looks like this:

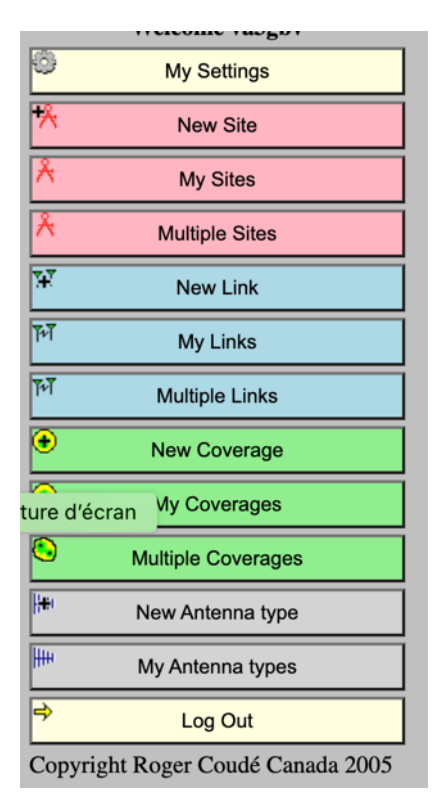

As an example, let's look at what the VE3SVC coverage would look like for HT users of this 2 meter repeater.

First, we have to define a site, so we select "New Site", which opens a new window:

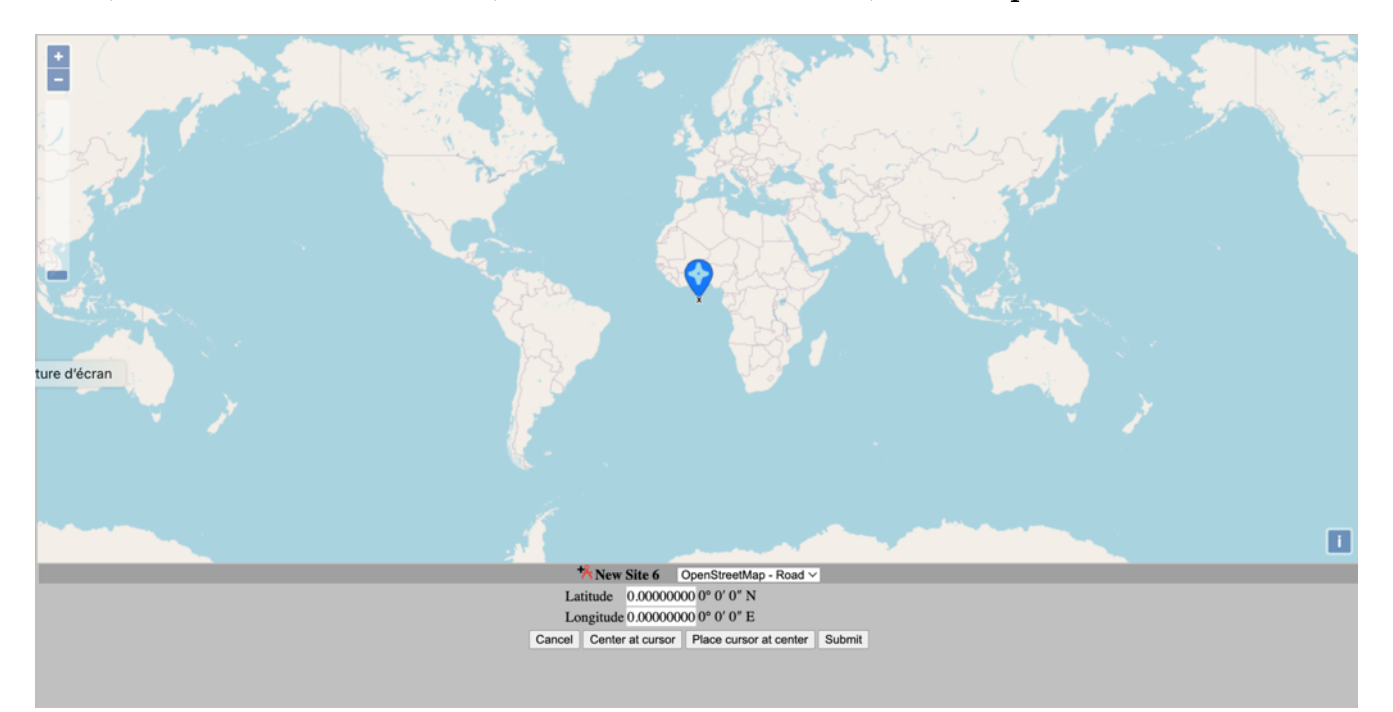

You then drag the cursor to the wanted position, in our case the Cornwall Community Hospital:

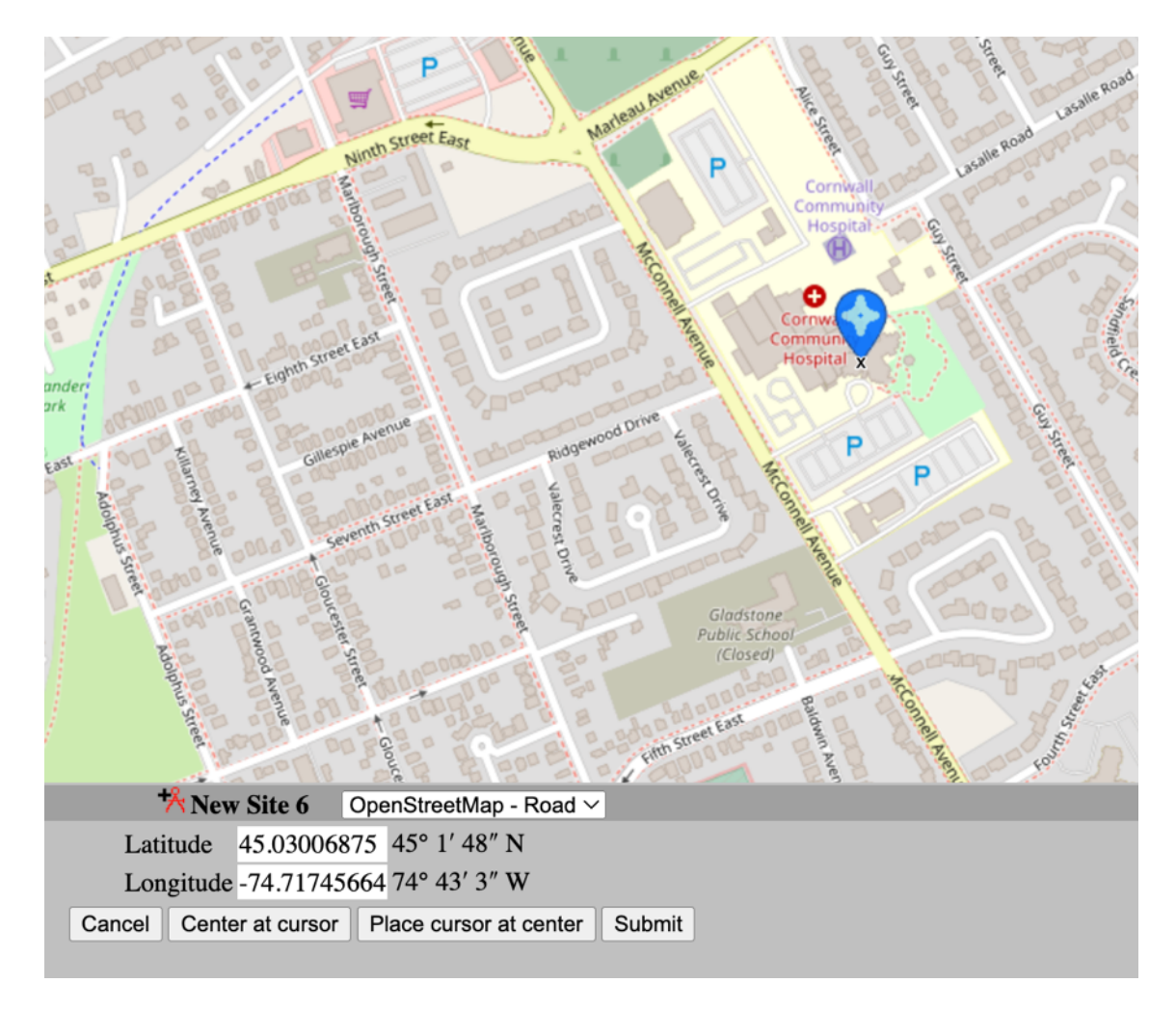

And click "Submit"

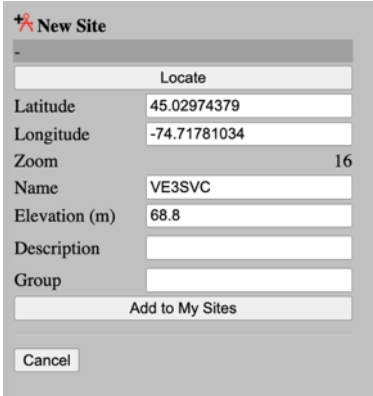

Give it a name : VE3SVC and Click Add to My Sites

Return to Main Menu and select My Sites and the sites you created will open:

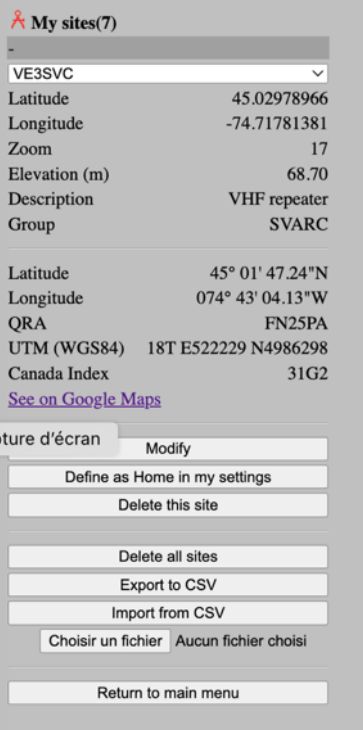

we have to enter the repeater and HT basic parameters, which are:

Here we return to the main menu and select "New Coverage" and the following window opens:

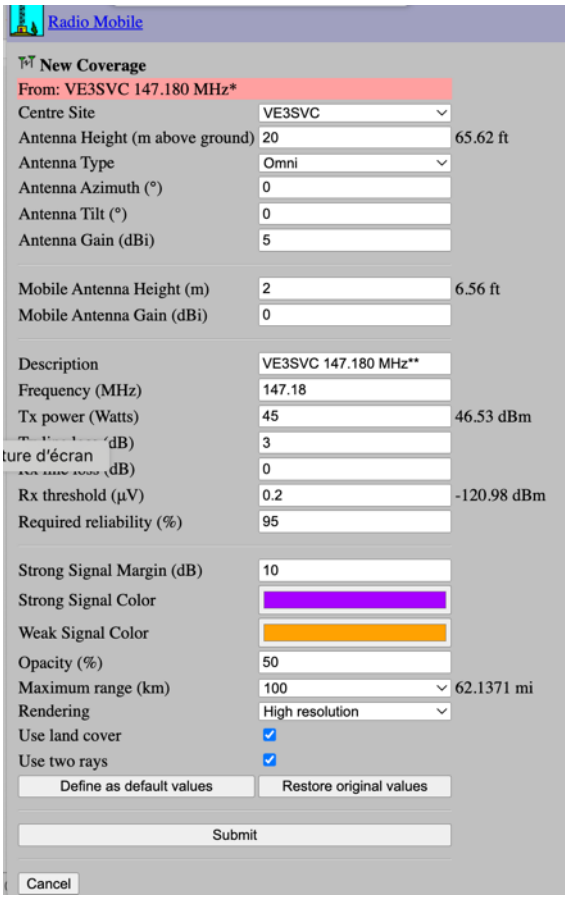

This is where we have to enter the correct parameters for the coverage:

- 1. Select one of the sites we created, in this case VE3SVC
- 2. Height o antenna above ground: I assumed 36 m or 4 meter per floor plus the antenna mast.
- 3. Antenna pattern: Quasi omni
- 4. Azimuth is irrelevant for an omni, so we put 0.
- 5. Tilt: Our antenna is a Sinclair 2 bay folded dipole. The vertical pattern would normally show a slightly positive lauch angle, I assumed 10 degrees.
- 6. Published gain is about 5 dB.
- 7. HT height above ground, assuming you hold it at eye level, 1,75m, if you are tall!
- 8. HT gain, 0dB at best for a rubber ducky.
- 9. Tx frequency: 146,180 MHz (VE3SVC)
- 10.Tx Power: 40 Watts
- 11.Tx Line loss: Assume 3 dB including Diplexer or Multi=coupler depending on your configuration
- 12.Rx Line loss: Assuming we are interested in the coverage of our repeater for Hand-Held transceiver, then RX line loss is 0dB because the HT antenna is directly mounted on the HT.
- 13.Rx Threshold or sensitivity: Check your HT spec., typical value is  $2\mu$ V in 50  $\Omega$  for 12 dB sinad (Signal to Noise and Distortion) or -120 dBm.
- 14.Reliability: This is a little obscure because but is likely related to terrain effect which has a probabilistic component. I use 95% for what it's worth!
- 15.Strong margin signal: The coverage plot will show 2 contours, one for the receiver sensitivity limit  $(2\mu V)$  and a smaller area with a contour for a 10 dB stronger signal.
- 16.Opacity is just for the opacity of the colours in the contour.
- 17.Maximum range is the range over which the signal level will be computed. I use 100 Km to make sure the coverage will be display to the 2µV limit.
- 18.Rendering is self-explanatory.

#### **Click Submit**

You get the following coverage

You can use this application for estimating your base station coverage by applying the appropriate parameters.

Play with it it is fun and instructive.

Note that the coverage also gives you the area in  $Km<sup>2</sup>$  and the population inside this area. May be interesting if you want your own broadcast station !!!

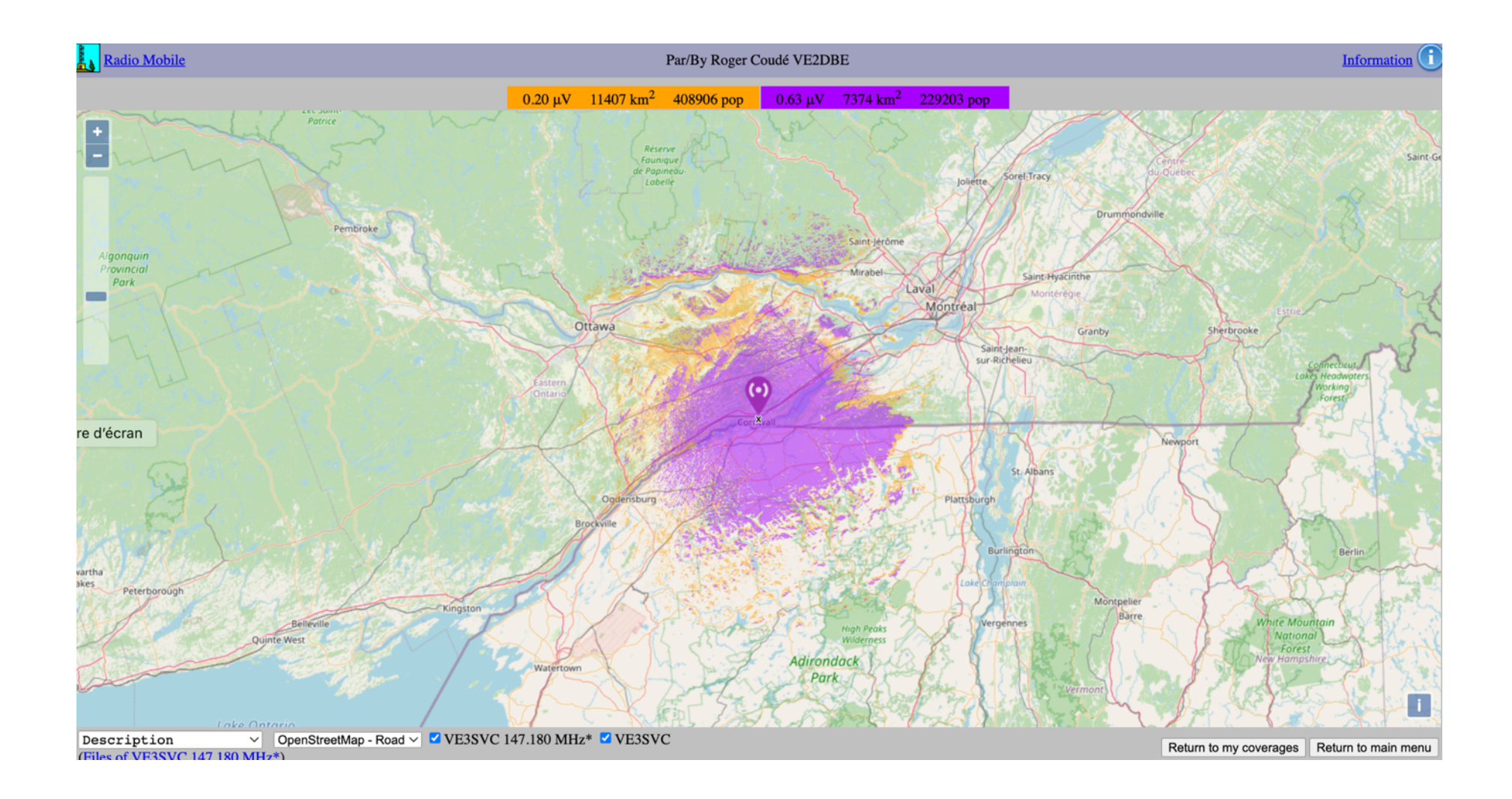